## Processing Software Summary - Trimble Geomatics Office

642 Beth Bartel March 11, 2010 [Processing Software,](https://kb.unavco.org/category/software/processing-software/162/) [Trimble Utilities](https://kb.unavco.org/category/gnss-and-related-equipment/gnss-receivers/trimble/trimble-utilities/27/) 2086

## Processing Software Summary - Trimble Geomatics Office

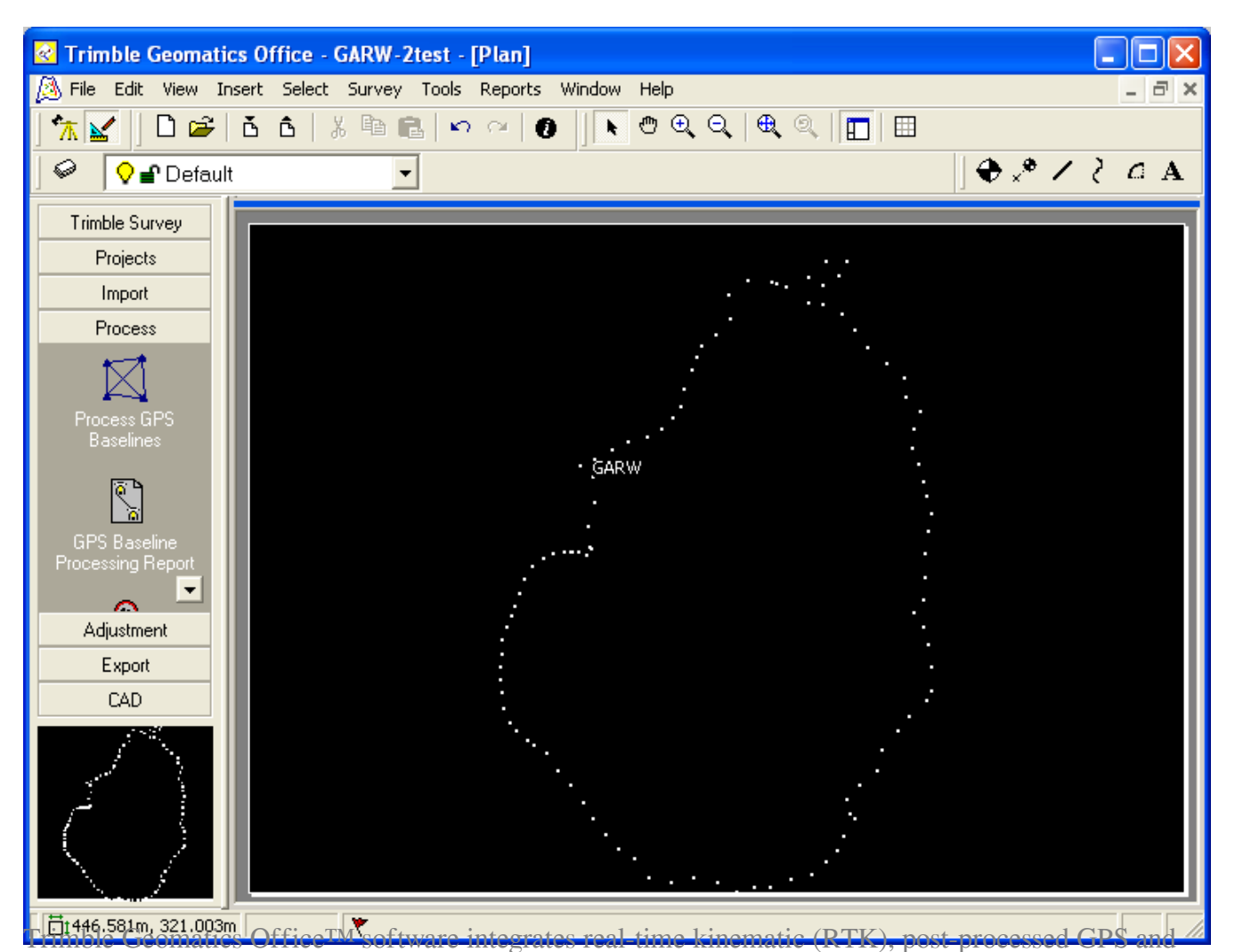

conventional survey data. Designed for ease of use, high productivity and quality control, the software imports, checks, and processes field data. The data is stored in Microsoft Access database format for easy customized access, reporting, and editing.

Trimble Geomatics Office software provides a seamless link between field collected data and third party design, CAD, and GIS packages. Data can be exported to a wide variety of standard data formats. Road and construction site designs created using other software can be easily imported and transferred to the Trimble Survey Controller™ or Trimble Survey Pro field software for stakeout.

Trimble Geomatics Office software includes WAVE baseline processing and network adjustment as well as powerful features for adding line work, text, and annotations to projects. Full editing, layer annotation, and plotter support are also included. The software also provides the tools for creating GIS feature and attribute lists for high accuracy GIS data collection.

Features:

- Fully integrated GPS and conventional data processing
- WAVE baseline processing
- Network adjustment
- Roadlink and DTMLink
- QA / QC
- HTML Reports
- DXF and ASCII input; DXF; ASCII, DWG, Arcview, MapInfo, Softdesk Fieldbook, and custom format output
- Land XML support
- Comprehensive, editable worldwide coordinate system definitions included

Visit the [Trimble Geomatics Office web page](http://www.trimble.com/geomaticsoffice.shtml) for more information.

## Trimble Resources

[Trimble Geomatics Office User Manual v1.6 Rev.A, April 2002 \(.pdf, 1.3 MB\)](https://unavco.knowledgebase.co/assets/609/TGOuserguide.pdf)

## UNAVCO How To's

- [How to process fast-static and post-processing kinematic surveys using TGO](/article.php?id=613)
- [Importing RINEX 2.11 data files into TGO](/article.php?id=633)
- [How to apply precise orbits in TGO](/article.php?id=610)

Online URL: <https://kb.unavco.org/article/processing-software-summary-trimble-geomatics-office-642.html>